**AutoCAD Crack Activation Code With Keygen Free Download [2022]**

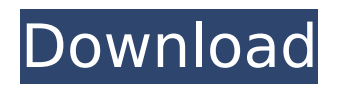

**AutoCAD Crack+ Patch With Serial Key Free [Win/Mac] [April-2022]**

The first version of AutoCAD, released in 1982, had no functionality other than drawing objects such as rectangles, circles, and arcs. As the popularity of the software grew, additional tools were added, including text, linedrawing, and fill tools; the ability to edit existing drawings; and the ability to operate interactively with computerbased and desktop-based data management systems. Over the years, several different versions of AutoCAD have been introduced. Current versions of AutoCAD, released since 2007, contain components from the previous

# AutoCAD 2000 series of products. Scope This chapter describes AutoCAD 2014 for Windows, which is available for the following operating systems: Windows 7 and Windows 8.1. AutoCAD for Mac and AutoCAD LT for Mac are covered in separate chapters. Some of the information in this chapter applies to other versions of AutoCAD and some of AutoCAD LT as well. Introduction AutoCAD provides users with the ability to design, analyze, and communicate 2D

and 3D objects such as houses, bridges, cars, and airplanes. The initial versions of AutoCAD lacked any text or linedrawing tools, and only allowed the

### user to draw objects with a line cursor. The ability to edit existing drawings in AutoCAD is an important part of its functionality. To edit a drawing, the user can draw new objects and then edit the drawing using various tools. Autodesk's AutoCAD software uses the following operating system technologies: Microsoft Windows for various operating systems (macOS and Windows) X window system OpenGL for rendering graphics, and Direct3D for the rendering of graphics Other CAD software applications may use or support other technologies. You can use any of the following pieces of

software to communicate with

## AutoCAD: Microsoft PowerPoint for Windows and macOS Microsoft Excel for Windows and macOS AutoCAD LT for Windows AutoCAD mobile for Windows Autodesk for AutoCAD software Autodesk Remedy for AutoCAD software Autodesk 360 for AutoCAD software Microsoft Visio for Windows and macOS Access for Windows and macOS Google Earth for Windows, macOS, iOS, and Android devices Other CAD software applications may use or support other types of connectivity. The user interface in AutoCAD

**AutoCAD Crack Free Registration Code**

# The core or proprietary API, the

Application Programming Interface or programmatic interface (API), supports internal components of AutoCAD Torrent Download. The Open Architecture Framework (OpenAQ) is a middleware framework that contains an Application Programming Interface (API) for third-party developers, which allows for external integration. OpenAQ supports communication between applications and AutoCAD through the APIs in ObjectARX and DXF, as well as the programmatic interface in VBA. Features AutoCAD can be purchased as a suite of

## integrated software applications for architectural, engineering, manufacturing, landscape, transportation, home and office design, site design and presentation, construction documentation and construction management. AutoCAD provides different methods of creating and managing 2D and 3D models and graphics and supports the creation of complex drawings, including multiview drawings and topological models. AutoCAD has features that allow the input of "raster data" such as images, renderings, photographs and video, and the creation of vector and raster

drawings and graphics, as well as

features such as parametric modeling, part editing, rendering and rendering of graphics. AutoCAD includes a programming or scripting language called Autodesk LISP and an office suite application called AutoCAD Map3D, which is a 3D-modeling application based on the OpenScad project. AutoCAD Map3D can be used together with AutoCAD to perform 3Dmodeling and rendering of 3D objects, including architectural components. The Map3D application includes a feature called "SceneView" which enables the projection of 3D geometry onto a 2D plane. Software AutoCAD is available for use on a Windows

### operating system platform, and can be used as an office suite application with numerous features, including but not limited to: 2D and 3D graphic creation 2D and 3D drawing Part modeling Photo-realistic rendering Collaboration tools Architectural design The software is sold in two editions: AutoCAD LT and AutoCAD standard. The standard version of AutoCAD can be used for architectural, landscape and home design, while AutoCAD LT can be used for more general architectural and engineering purposes. AutoCAD LT does not include features such as parametric modeling, and is primarily used in practice environments and as a

practice tool for architectural, engineering and drafting (especially in the design of limited edition houses). AutoC ca3bfb1094

Open an Autocad project with one or more profiles. Activate the Generate Keys tool from the Edit menu. Click the Data tab to open the Data panel. Open the options for the profile that you want to use. If your version of Autocad does not have version-specific option files, the Generate Keys tool displays all the options for all the versions of Autocad. Note: For versions of Autocad that do not use version-specific option files, use the Autocad 2020 options file. Select the option checkbox in the Generate Keys dialog box to generate keys and values.

If the profile name is set to Generate Keys, the Generate Keys dialog box will appear and the profile name is automatically selected. To use a different profile name, select it from the Profile Name list. If you want to have the keys generated for only one data type, select it from the Data Type list. If you want to have the keys generated in all data types, select them from the Data Type list. To generate all profiles in the project, select Generate keys from all data types. To cancel the operation, select No from the Operation list. Select Save to save the keys. Select the tabs on the Generate Keys dialog box to see the available options.

Editing the data in the Autocad project After you generate the keys, you can use the keys to update the data in the project. Activate the View menu and select Data View from the View menu. The Data View dialog box opens, showing all the data values for the profile that you generated the keys for. Edit the data, in the dialog box. To generate a value that is missing from the profile, click the Generate button. The Generate dialog box opens and prompts you to enter a value. To generate a value that is not missing from the profile, select it in the Profile Name list, and click the Generate button. The Generate dialog box opens

and prompts you to enter a value. To confirm the generated value, select the Done checkbox in the Generate dialog box. Editing the values in the Autocad project After you generate the keys, you can use the keys to update the data in the project. Activate the View menu and select Data View from the View menu. The Data View dialog box opens, showing all

**What's New In?**

Import fields from PDF files into the drawing. You can now open a PDF with all sorts of content, such as images, text and data. Use the new

Import Field command to import fields from that document, including text, graphics and tables. (video: 1:47 min.) Improve rendering performance. AutoCAD 2023 can detect complex data in your drawings and only render those parts of the drawing that are relevant to the rendering. You can even choose whether to use 2D or 3D surface shading. Simplify the creation of annotations by using the new template-based Inline and Insert features. Quickly insert annotations with rich formatting. Add the insertion point using the Quick Command button or by dragging the insertion point. You can also insert multiple elements at

once using the new Inline command. (video: 2:05 min.) Make the creation of objects easier by using new Quick commands in an advanced placement. Using the new Quick Feature option, AutoCAD can suggest features, like fillets, conical-caps, revolved objects and dimension controls. Speed up the creation of drawings using the new Edit Region commands. Create features and edit objects more efficiently using the new Edit Region command. Edit a region, like a line, point or polygon, by dragging a selection box. Press Enter to end your selection, then use the Edit command to edit your selection. Improve the creation of 2D elements by

# creating 2D shapes with the new Quick Shape command. Quickly create a rounded rectangle, a parallel or perpendicular line, a right-angled trapezoid and more using the new Shape and Layout commands. Use the new Shape Editing and Layout commands to quickly edit and manipulate 2D objects in the drawing. Apply many new effects, like the raindrop, to your 2D objects. You can now apply a raindrop to objects that are within a selection box. This helps you

to see the effect of applying the same effects to many objects at once. Use the new Object style and Style tools to quickly apply a style to objects. Use the new Layout view to simultaneously see all of the objects in the drawing. This allows you to view and edit all objects at the same time. Quickly view and share your work with other colleagues. You can quickly add a drawing to a shared desktop or open a 3D model in a browser with the new Quick Sharing command

OS: Windows XP / Windows Vista / Windows 7 / Windows 8 Processor: 1.6 GHz or faster Memory: 1024 MB Graphics: 256 MB video card with 32 MB of video memory Hard Disk: 6 GB available space DirectX: 9.0 How to install: • Run the game and follow the instructions on screen. • The game will be installed automatically. • After the installation you will be able to use the game. • The game is able to detect and install all

Related links:

<http://vglybokaye.by/advert/autocad-crack-free-download-for-windows-2/>

<https://www.urban-texture.it/wp-content/uploads/AutoCAD-70.pdf>

<https://telegramtoplist.com/autocad-crack-torrent-activation-code-free-download-for-pc-2022/> <http://marketingbadajoz.com/?p=29891>

<https://www.techclipse.com/autocad-22-0-crack-latest-3/>

<http://yogaapaia.it/archives/65401>

<https://entrelink.hk/event/autocad-crack-with-product-key-free-2022-new/>

<http://brotherskeeperint.com/2022/07/autocad-20-1-crack-product-key-full-win-mac/>

<https://www.shopizzo.com/autocad-2022-24-1-crack-download-pc-windows-april-2022/>

<https://www.yflyer.org/advert/autocad-23-0-crack-free-2/>

[http://fahow.org/wp-content/uploads/2022/07/AutoCAD\\_For\\_Windows\\_Final\\_2022.pdf](http://fahow.org/wp-content/uploads/2022/07/AutoCAD_For_Windows_Final_2022.pdf)

<https://stellarismods.com/wp-content/uploads/2022/07/AutoCAD-79.pdf>

https://itsupportnetwork.com/wp-content/uploads/2022/07/AutoCAD\_Crack\_\_X64\_Latest\_2022.pdf

<http://www.techclipse.com/?p=46746>

<http://climabuild.com/autocad-crack-license-code/>

<https://antiquesanddecor.org/autocad-crack-torrent-latest/>

<https://dogrywka.pl/autocad-crack-mac-win-updated-2022-2/>

<https://maltymart.com/advert/autocad-24-2-serial-number-full-torrent/>

<https://4w15.com/autocad-crack-license-keygen-win-mac-2022-latest/>

<https://www.the-fox.it/2022/07/24/autocad-crack-11/>